# **SISTEM PEMPROSESAN IMEJ PERUBATAN**

**Oleh**

**Rohaida Bt Khalid**

**Disertasi ini dikemukakan kepada UNIVERSITI SAINS MALAYSIA**

**Sebagai memenuhi sebahagian daripada syarat keperluan untuk ijazah dengan kepujian**

#### **SARJANA MUDA KEJURUTERAAN (KEJURUTERAAN ELEKTRONIK)**

**Pusat Pengajian Kejuruteraan Elektrik dan Elektronik Universiti Sains Malaysia** Mac 2005

#### **SISTEM PEMPROSESAN IMEJ PERUBATAN**

### **ABSTRAK**

Barah payudara merupakan penyebab utama kematian wanita pada masa kini. Pakar perubatan menggunakan penskrinan mamogram dan ultrabunyi untuk mengesan dan mengenalpasti tumor tersebut. Pembunuh kedua yang menyerang kaum wanita adalah barah pangkal rahim. Ujian Pap dilakukan untuk mengesan perubahan keadaan biologi sel palitan Pap. Walaubagaimanapun, untuk menganalisis imej mamogram, ultrabunyi dan palitan Pap bukanlah satu perkara yang mudah bagi pakar-pakar perubatan. Imej perubatan yang dianalisa oleh pakar Radiologi dan Patalogi selalunya mengandungi bendasing, kabur dan hingar seperti darah serta imej terlalu gelap atau terang. Faktor-faktor ini menyumbang kepada kesilapan menganalisis malah ianya juga boleh menyebabkan langkah-langkah pencegahan awal tidak dapat dilakukan dan boleh membawa maut. Justeru itu, satu projek "Sistem Pemprosesan Imej Perubatan" menggunakan perisian *"Borland C++ Builder"* edisi 6 dibangunkan. Sistem yang bersifat mesra pengguna ini bertujuan untuk memperbaiki kelemahan-kelemahan yang ada semasa memproses imej perubatan. Implementasi teknik yang digunakan adalah seperti teknik peningkatan kontras, peruasan kawasan, pengesanan pinggir dan pembuangan hingar. Berdasarkan keputusan-keputusan yang diperoleh, didapati teknikteknik yang dicadangkan dapat menaikkan kontras tumor, meruaskan tumor, meminggirkan tumor dan membuang hingar yang terdapat pada imej perubatan.

#### **MEDICAL IMAGES PROCESSING SYSTEM**

#### **ABSTRACT**

Breast cancer is one of the main causes to women death nowadays. Medical specialist uses mammogram and ultrasound screening to detect and identifying the breast tumour. Cervical cancer is second causes to women death. Pap test is used to detect the biological changes of cervical cell. However, sometime medical specialist faces difficulties in analyzing the mammogram, ultrasound and Pap smear images. Medical images, which are analyzed by Radiologist and Patalogist are normally affected by unwanted noise and blur such as blood and sometimes the images are too dark or too bright. These factors contribute to error diagnosis or screening. Therefore, project proposes "Medical Images Processing System" using Borland C++ Builder version 6 to increase the problems. This user-friendly system is developed to improve the weaknessess which occur during the medical images processing. Image processing techniques such as filtering are provided in the system, contrast enhancement, boundary segmentation and edge detection. The results show that the proposed succesfully improved the tumour contrast, segmented the tumour, detected the tumour edges and reduce unwanted noise of the medical images.

# **PENGHARGAAN**

# **بسم االله الرحمن الرحيم**

"Dengan nama Allah yang Maha Pemurah lagi Maha Mengasihani"

Saya mengambil kesempatan ini untuk mengucapkan jutaan terima kasih kepada semua pihak yang membantu saya untuk menyiapkan projek tahun akhir ini. Pertama sekali saya tujukan ucapan ribuan terima kasih saya kepada Dr. Nor Ashidi Mat Isa selaku penyelia projek "Sistem Pemprosesan Imej Perubatan". Beliau telah banyak memberi tunjuk ajar, idea-idea bernas, komen dan cadangan bagi projek yang dibangunkan. Ribuan terima kasih tidak terhingga saya ucapakan.

Sekalung ucapan penghargaan saya tujukan kepada Prof. Madya Umi Kalthum Ngah selaku pemeriksa kedua, En. Mohd Shahril Sabarudin, Cik Nazahah Mustafa masing-masing adalah kakitangan daripada Makmal Pemprosesan Imej serta En. Ariffuddin Joret. Selain itu, saya ingin mengucapkan jutaan terima kasih khas buat kedua ibu bapa serta ahli keluarga dan En. Mohd Fariq Hj Sapari yang terlibat secara tidak langsung dan memberikan semangat serta dorongan yang tidak terhingga kepada saya. Akhir sekali saya amat berterima kasih kepada rakan-rakan seperjuangan saya, Pusat Kejuruteraan Elektrik dan Elektronik yang telah memberi banyak bantuan dan maklumat kepada saya semasa proses menyiapkan projek ini serta kepada semua yang terlibat sama ada secara langsung ataupun tidak.

Sememangnya saya akui dengan sekadar ucapan terima kasih adalah tidak memadai untuk membalas jasa yang telah dicurahkan. Semoga Allah S.W.T sahaja yang dapat membalas segala jasa yang telah diberikan.

Sekian, terima kasih.

**(Rohaida Bt Khalid) Pusat Pengajian Kejuruteraan Elektrik dan Elektronik Universiti Sains Malaysia** 

................................

# **KANDUNGAN**

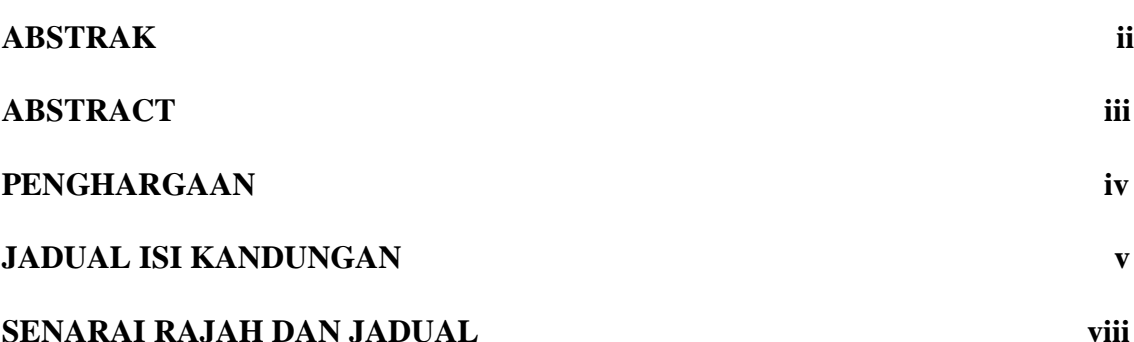

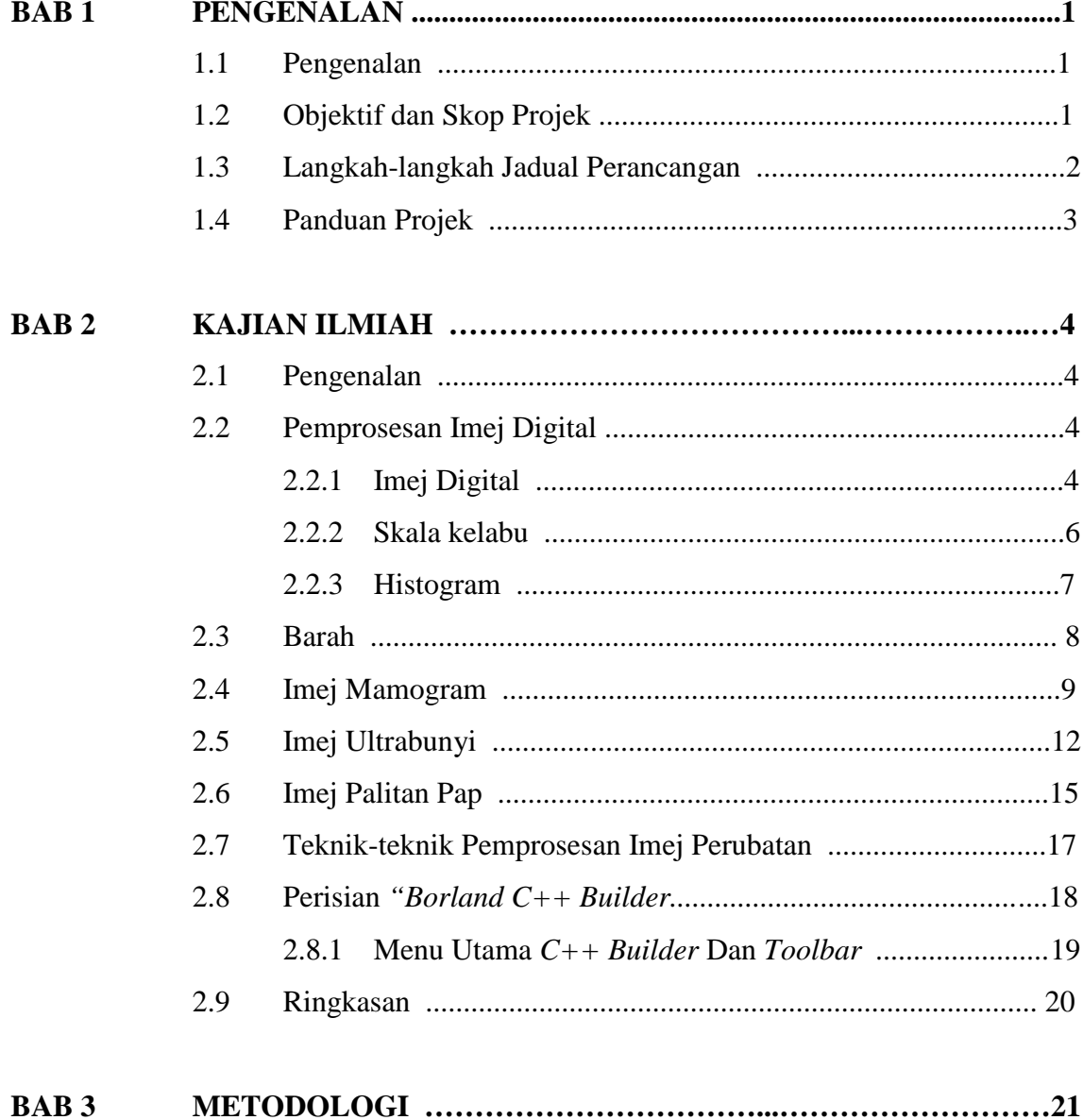

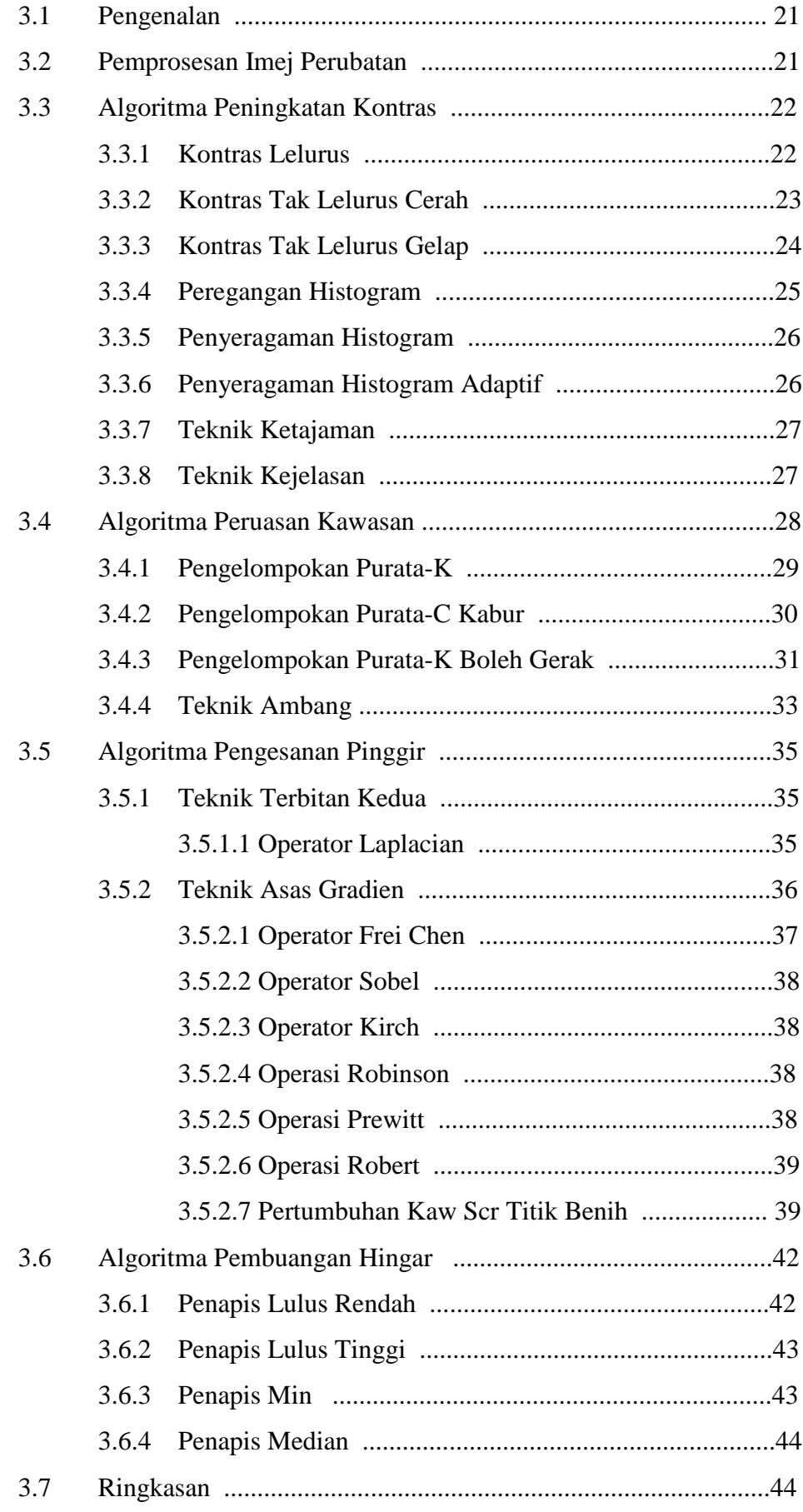

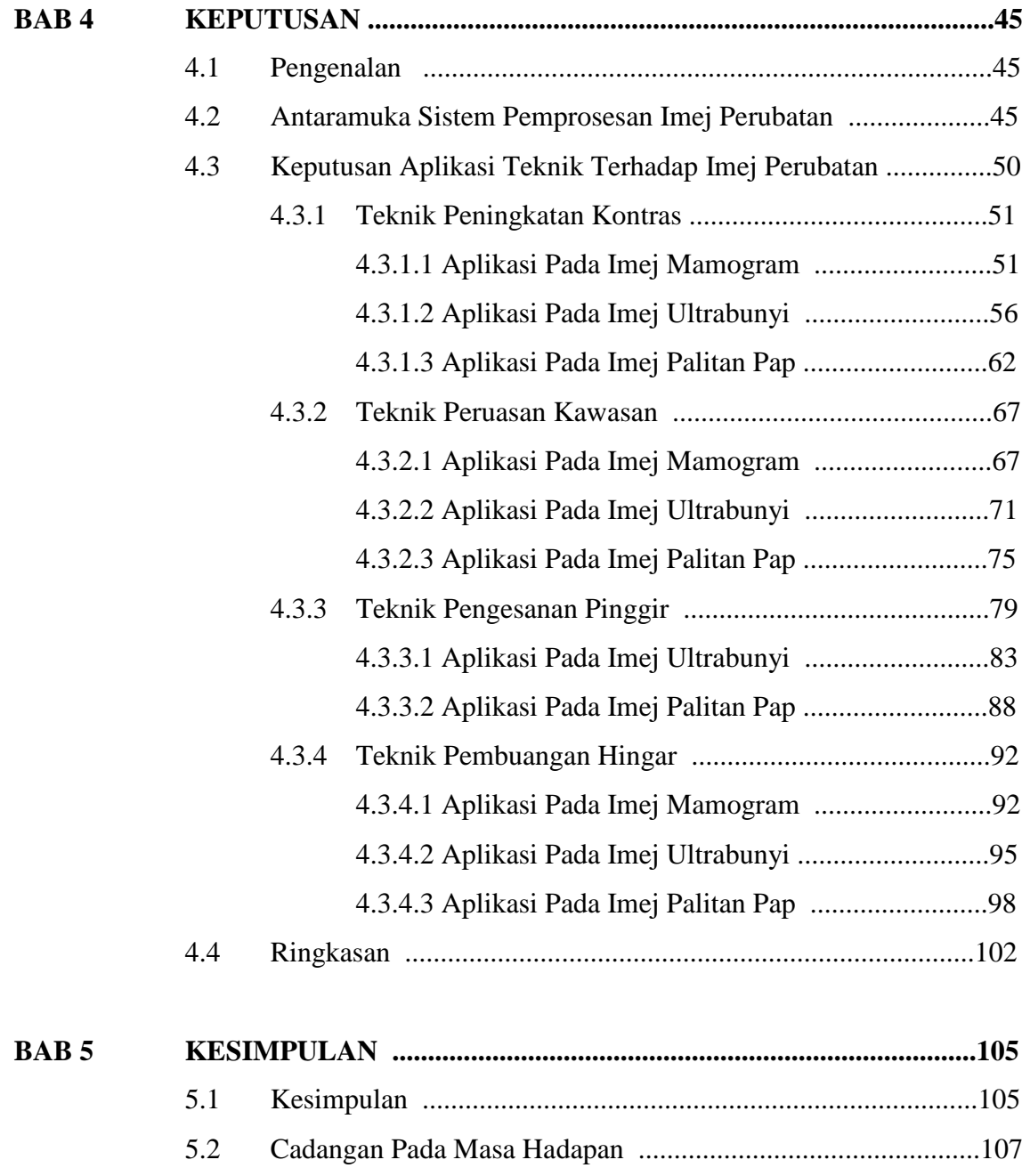

# **RUJUKAN**

# **LAMPIRAN CARTA ALIR SISTEM**

# **SENARAI RAJAH DAN JADUAL**

# **Senarai Gambarajah / Jadual Muka surat**

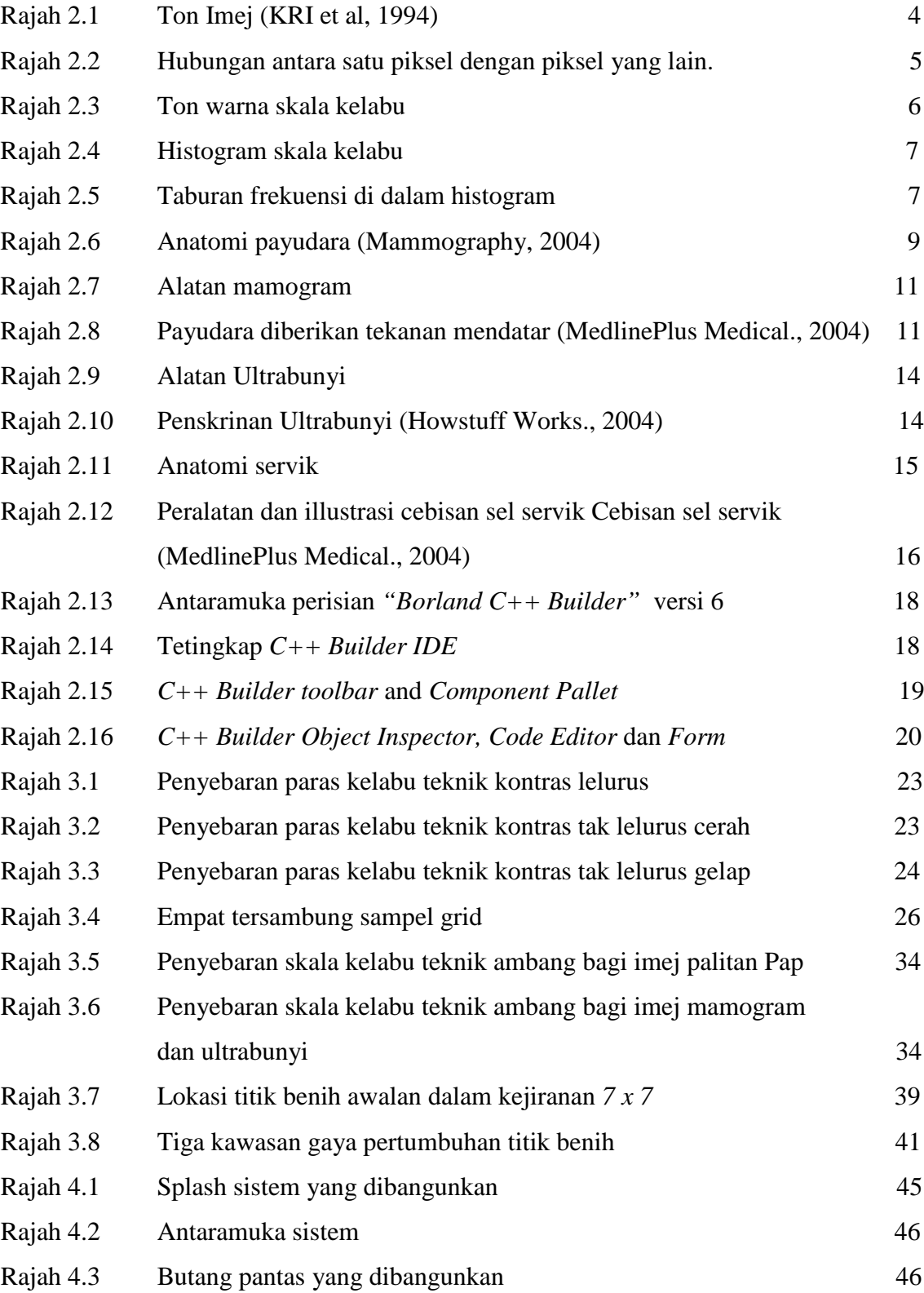

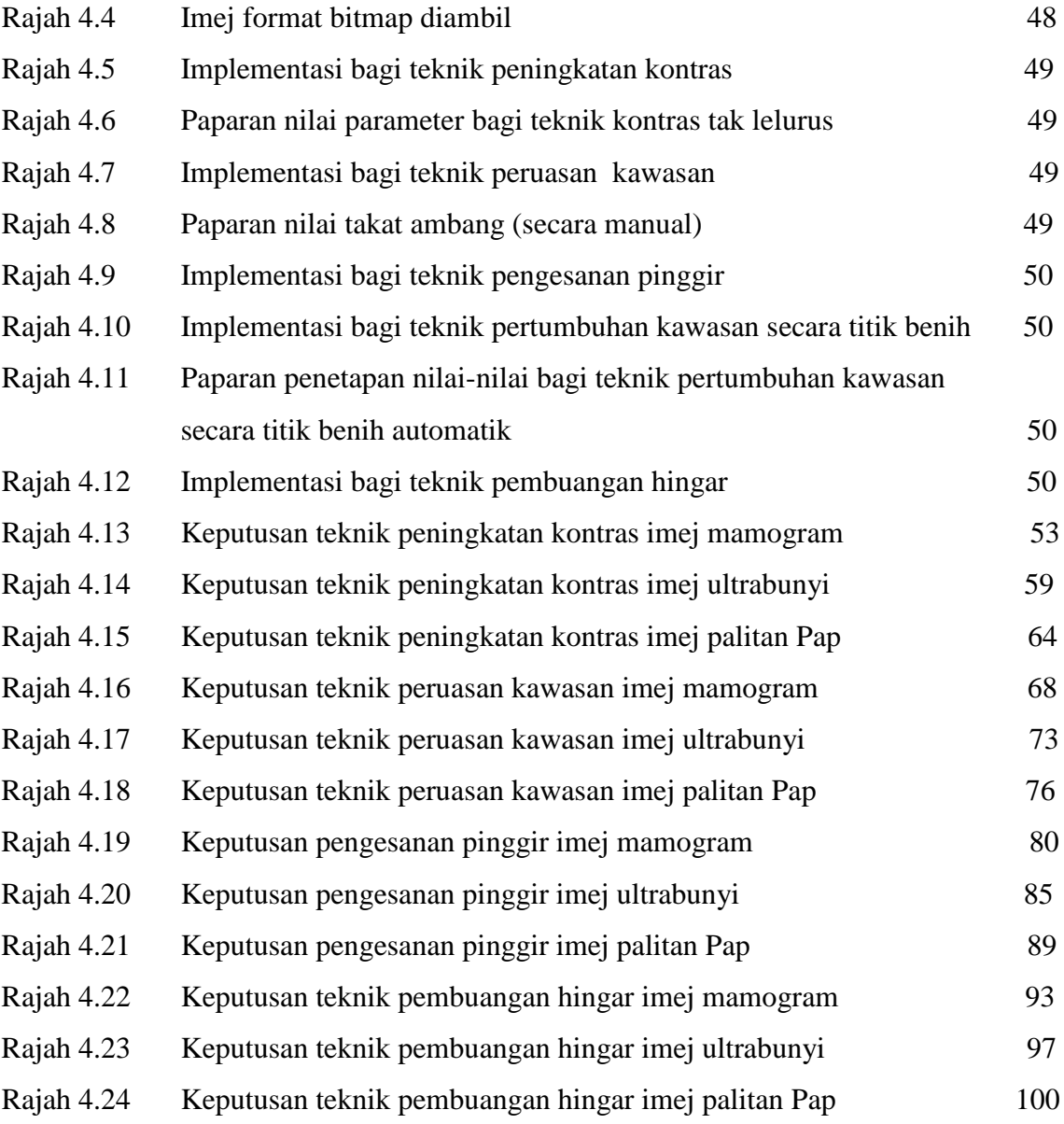

#### **BAB 1**

#### **PENGENALAN**

#### **1.1 Pengenalan**

"Sistem Pemprosesan Imej Perubatan" merupakan tajuk utama projek ini. Untuk merealisasikan projek ini, semua konsep asas berkaitan dengannya hendaklah dikuasai terlebih dahulu. Tiga konsep asas penting yang utama seperti pemprosesan imej, imej digital dan imej perubatan. Imej perubatan yang dimaksudkan ialah penskrinan mamogram dan ultrabunyi berkenaan barah payudara, dan ujian palitan Pap bagi pengesanan barah pangkal rahim. Untuk memastikan projek ini berjalan lancar dan berjaya, perisian *"Borland C++ Builder"* dibangunkan.

Di dalam bidang perubatan, doktor menghadapi banyak masalah berkaitan dengan memproses imej perubatan untuk mengenalpasti kehadiran tumor atau barah pada imej. Ini adalah kerana, selepas menjalankan proses penskrinan atau ujian Pap, doktor menyedari bahawa keputusan yang diperoleh sangat tidak memuaskan dan tidak tepat. Dengan kata lain, imej tersebut tidak dapat membantu untuk mengesan di mana letaknya tumor atau barah pada imej. Kadang-kadang imej tersebut terlalu terang atau terlalu gelap di mana imej sebenar yang dipaparkan tidak dapat dilihat dengan jelas.

#### **1.2 Objektif dan Skop Projek**

Objektif utama projek ini ialah untuk membina satu pemprosesan sistem mesra pengguna bagi imej perubatan dengan menggunakan perisian *"Borland C++ Builder"* yang bersesuaian dan setanding operasinya seperti *MatLab*, *Visual Basic* dan lain-lain program. Kebaikan menggunakan program tersebut ialah ia mempunyai bahasa program *Object Oriented Programming,* OOP. Selain itu, ia juga mempunyai pembinaan pantas, *Rapid Application Development*, RAD di dalam aplikasi pembinaan program bahasa C++. Kemudahan lain seperti *Win32 Console* atau *Win32 GUI* juga membuatkan pembinaan aplikasi sistem yang sangat pantas.

Di dalam projek ini, fokus utamanya ialah terhadap imej perubatan seperti yang dinyatakan sebelum ini iaitu barah payudara, imej tumor dan imej palitan Pap. Kesemua imej digunakan untuk mengesan kehadiran barah atau tumor. Untuk mencapai objektif, projek ini diharapkan dapat membantu doktor untuk mengenalpasti, mencari jawapan dan menggunakan teknik yang terbaik untuk menyelesaikan masalah yang berkaitan dengan imej. Projek ini juga akan menghasilkan satu sistem untuk peningkatan kontras, peruasan kawasan, pengesanan pinggir dan pembuangan hingar. Kesemua teknik ini adalah untuk menyelesaikan masalah dalam bahagian metodologi*.*

## **1.3 Langkah-langkah Jadual Perancangan**

Untuk meralisasikan projek ini, beberapa langkah harus diambil. Pertama kalinya, hendaklah memahami projek ini iaitu "Sistem Pemprosesan Imej Perubatan". Ia juga amat penting untuk masa hadapan dan menghindari daripada masalah semasa membuat kajian ilmiah berlandaskan skop dan objektif projek. Rujukan daripada penyelia projek dan rujukan buku juga termasuk untuk mendapat pandangan dan maklumat lebih jelas bagi masalah yang dihadapi. Kefahaman mengenai konsep ditingkatkan melalui pembacaan jurnal IEEE dan rujukan di perpustakaan universiti mengenai pemprosesan imej dan algoritma yang digunakan di dalam projek. Sumber daripada internet juga digunakan supaya dapat memahami lebih mendalam mengenai projek yang dibangunkan.

Langkah seterusnya,belajar mengenai fungsi-fungsi program *"Borland C++ Builder"*. Kemudian, program dibangunkan mengikut langkah demi langkah mengikut jadual yang telah disediakan. Langkah permulaan, belajar mengenai rutin asas seperti buka*,* tutup, simpan*,* cetak dan sebagainya. Selepas itu, mula memasukkan algoritma yang dipilih ke dalam program. Kemudian, sistem akan diuji dengan menjalankan ujian untuk melihat bagaimana berkesannya sistem yang dibina dengan menganalisis kepada imej perubatan yang digunakan iaitu mamogram, ultrabunyi dan palitan Pap. Keputusan yang diperolehi dibandingkan dengan teknik konvensional untuk memahami sistem benar-benar berfungsi mengikut objektif atau sebaliknya.

#### **1.4 Panduan Projek**

Projek ini dibahagikan kepada lima bab utama untuk panduan utama supaya mengikut garis panduan dan data yang tersusun. Bab 1 menerangkan mengenai pengenalan, objektif, skop projek, langkah untuk jadual perancangan dan panduan projek. Untuk Bab 2 pula, termasuk kesemua konsep pemprosesan imej. Selain itu, akan menerangkan serba sedikit mengenai program yang digunakan untuk projek di akhir bab ini.

Bab 3 menerangkan mengenai algoritma yang digunakan iaitu peningkatan kontras, peruasan kawasan, pengesanan pinggir dan pembuangan hingar. Di dalam Bab 4 pula membincangkan keputusan, ulasan dan perbincangan daripada permerhatian yang dibuat daripada keputusan-keputusan implementasi teknik peningkatan kontras, peruasan kawasan, pengesanan pinggir dan pembuangan hingar ke atas imej perubatan.

Akhir sekali, Bab 5 adalah mengenai kesimpulan berkenaan projek secara keseluruhannya dan perancangan pada masa hadapan untuk memantapkan lagi program jika ia diteruskan kelak.

#### **BAB 2**

### **KAJIAN ILMIAH**

#### **2.1 Pengenalan**

Bab 2 menerangkan mengenai konsep-konsep asas pemprosesan imej digital, pengetahuan mengenai penskrinan mamogram, dan ultrabunyi serta sampel bagi imej palitan Pap. Selain itu, bab ini mengupas mengenai teknik-teknik untuk meningkatkan kontras, meruas kawasan, meminggir imej dan membuang hingar pada imej. Konsep asas mengenai fungsi-fungsi utama perisian "*Borland C++ Builder"* juga diterangkan.

#### **2.2 Konsep Asas Pemprosesan Imej Digital**

Konsep utama di dalam bidang pemprosesan imej ialah imej digital, skala kelabu dan histogram. Pengetahuan mengenai konsep asas hendaklah dikuasai sebelum mendalami lagi bidang ini.

#### **2.2.1 Imej Digital**

Imej digital adalah sampel bintik-bintik, elemen gambar atau lebih dikenali dengan bahasa moden sebagai piksel (KRI et al, 1994). Setiap piksel terdiri daripada nilai ton seperti hitam, putih, kelabu atau warna di mana ia diwakili dengan kod binari 0 atau 1 (Kerlow & Rosebush, 1986). Skala kelabu imej digital adalah di dalam nombor tatasusunan untuk mewakili keamatan sesuatu piksel. Umumnya, 0 mewakili warna hitam manakala 255 mewakili warna putih. Semakin meningkat nilai paras kelabu tersebut maka kecerahan piksel juga turut meningkat (Cornell University, 2004).

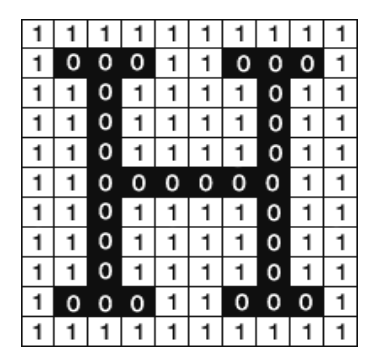

Rajah 2.1: Ton Imej (KRI et al, 1994)

Imej yang digunakan ialah imej mamogram, ultrabunyi dan palitan Pap*.* Sebelum memproses imej perubatan tersebut, ia perlulah dsimpan ke dalam komputer dalam bahasa yang difahami oleh komputer iaitu dalam bentuk imej digital. Komputer memproses data binari. Untuk memproses imej, komputer juga mengekstrak maklumat daripada imej analog asal dan menghubungkan ke komputer di dalam bentuk binari. Proses ini dikenali sebagai pendigitan. Proses pendigitan mempunyai dua proses yang penting iaitu proses persampelan dan proses kuantitatif*.* Proses persampelan ialah mensampel suatu imej ton berterusan atau analog kepada satu grid matrik *M x N* yang disusun pada satah dan bentuk geometri tertentu. Hubungan satu piksel dengan piksel yang lain ditunjukkan seperti Rajah 2.2. Titik-titik paling kecil pada satah yang disampelkan dikenali sebagai piksel. Susunan piksel-piksel ini akan membentuk suatu imej digital yang dikehendaki. Proses pengkuantuman menentukan nilai-nilai magnitud piksel dari segi kecerahannya. Di dalam projek ini, penggunaan imej skala kelabu digunakan. Maka, proses pengkuantuman dilakukan untuk memberikan nilai kepada piksel berdasarkan warna gelap ke cerah (Dickerson, 2004).

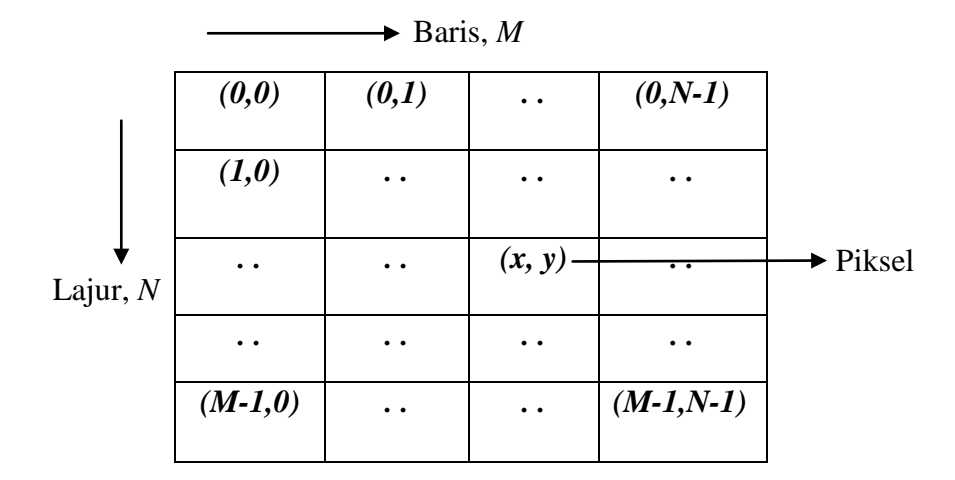

Rajah 2.2: Hubungan antara satu piksel dengan piksel yang lain.

Piksel dimensi adalah daripada perkataan **PIXEL** singkatan *Picture* (**X**) *Element*. Ia adalah elemen asas untuk imej digital. Dimensi piksel ialah dalam bentuk paksi mendatar, *x* dan paksi menegak, *y* dan diwakili dalam bentuk kedudukan piksel yang lebih ringkas iaitu koordinat *(x, y).* Dimesi piksel boleh dinyatakan dengan menambahkan kedua-dua lebar dan tinggi dengan menggunakan *dots per-inch* (dpi)*.*

Resolusi adalah satu keupayaan untuk membezakan *fine spatial detail*. Frekuensi spatial pada imej digital ialah sampel. Frekuensi persampelan selalunya petunjuk terbaik dalam resolusi (Cornell University, 2004). Ini adalah kerana *dots-per-inch* (dpi) atau *pixel-perinch* (ppi) dan tema yang sinonim digunakan untuk menggambarkan resolusi untuk imej digital (Baxes, 1994). Keseluruhannya, kenaikan frekuensi persampelan menolong menaikkan resolusi.

Kedalaman bit dinyatakan dengan menggunakan bit nombor yang digunakan untuk mengenalpasti setiap piksel. Lebih dalam kedalaman bit maka lebih banyak ton nombor (skala kelabu atau warna) boleh dihasilkan. Imej digital boleh menghasilkan dalam bentuk warna hitam atau putih, dwi-warna*,* skala kelabu atau warna. Imej dwi-warna diwakili dengan piksel setiap 1 bit, di mana ia boleh diwakili dengan dua ton, menggunakan nilai 0 untuk hitam dan 1 untuk putih. Imej skala kelabu ialah penghantaran piksel yang diwakili dengan pelbagai bit maklumat, tipikal dalam anggaran daripada 2 hingga 8 bit atau lebih (Cornell University, 2004).

Pengiraan binari untuk ton nombor diwakili dengan kedalaman bit:

1 bit  $(2^1)$  = 2 ton warna.

2 bit  $(2^2)$  = 4 ton warna.

3 bit  $(2^3)$  = 8 ton warna.

4 bit  $(2^4) = 16$  ton warna.

8 bit  $(2^8)$  = 256 ton warna (diaplikasikan ke atas projek).

16 bit  $(2^{16})$  = 65,536 ton warna.

24 bit  $(2^{24}) = 16.7$  million ton warna.

### **2.2.2 Skala Kelabu**

Imej skala kelabu akan dikuantumkan kepada 256 tahap yang diwakili 8 bit binari ( $2^8 = 256$ ). Setiap tahap pula akan diwakili satu nilai integer, tipikalnya 0 mewakili warna hitam manakala 255 mewakili warna putih. Julat integer di antara 0 hingga 255 pula mewakili skala kelabu pada ton yang berbeza seperti yang ditunjukkan pada Rajah 2.3.

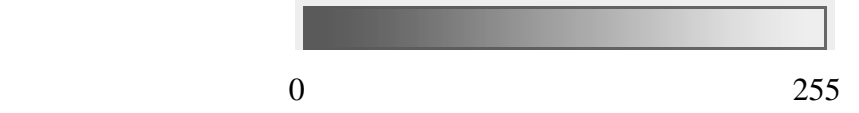

Rajah 2.3: Ton warna skala kelabu

#### **2.2.3 Histogram**

Definisi histogram ialah satu graf yang menunjukkan taburan frekuensi warna yang terdapat pada imej. Contoh paling mudah ialah histogram skala kelabu. Ia diwakili dengan dua dimensi graf, paksi *x* mewakili kecerahan imej kualiti daripada warna hitam (0) hingga warna putih (255). Manakala, paksi *y* diwakili frekuensi piksel yang terdapat pada setiap nilai kecerahan, seperti Rajah yang ditunjukkan pada Rajah 2.4.

Untuk imej gelap, kebanyakan piksel akan bertaburan pada bahagian kiri histogram manakala untuk imej cerah, kebanyakan piksel akan bertabur pada bahagian kanan histogram. Penyebaran piksel-piksel bagi imej gelap atau imej cerah masingmasing adalah seperti yang ditunjukkan di dalam Rajah 2.5(a) dan Rajah 2.5(b). Keseluruhannya, histogram digunakan untuk memberikan ilustrasi tentang betapa pentingnya untuk menaikkan kontras imej. Ia juga sangat berguna apabila menyatakan nilai takat ambang peruasan kawasan sesuatu imej.

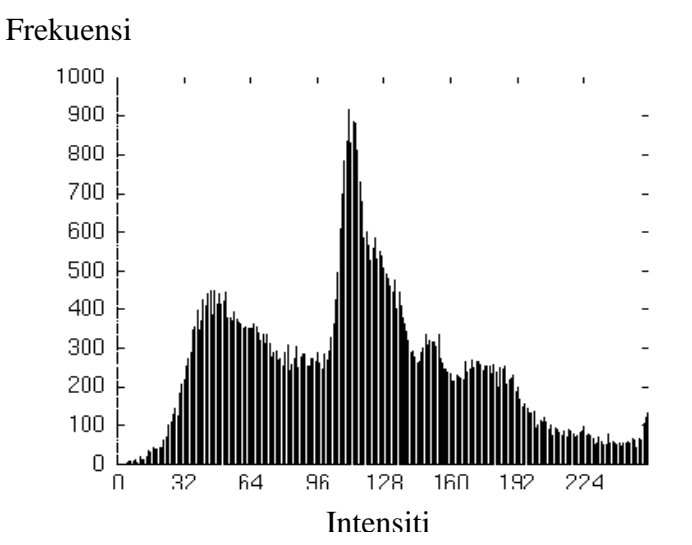

Rajah 2.4: Histogram skala kelabu

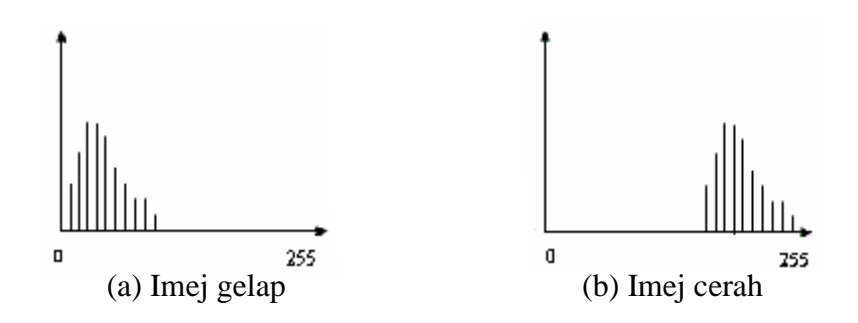

Rajah 2.5: Taburan frekuensi di dalam histogram

#### **2.3 Barah**

Barah merupakan antara kumpulan penyakit yang terjadi akibat tindakan sel yang bertindak di luar tabiat asalnya. Lumrahnya, sifat sedia asal sel-sel badan akan membuat pembahagian dengan kadar yang terkawal dan dihasilkan mengikut keperluan tubuh seseorang individu.

Apabila kadar penghasilan sel melebihi keperluan badan, maka ia akan menghasilkan lebihan tisu. Lebihan tisu inilah yang dikenali sebagai ketumbuhan. Ketumbuhan ini boleh dibahagikan kepada dua jenis ketumbuhan iaitu benigna (tumor bukan barah) dan malignan (tumor jenis barah). Benigna merupakan ketumbuhan yang tidak membahayakan nyawa para penghidapnya.

Barah merupakan ketumbuhan malignan yang terjadi daripada tindakan sel yang bermula dari sesuatu bahagian. Ia berkembang melalui proses pembahagian yang melebihi kadar keperluan organ dan seterusnya menyerang organ serta tisu-tisu yang berhampiran. Sel-sel barah ini juga mampu untuk membebaskan dirinya daripada ketumbuhan asal sekaligus memasuki saluran darah serta sistem limfa. Inilah punca bagaimana penyakit barah menyerang bahagian-bahagian organ lain para penghidapnya. Proses penjangkitan ini juga dikenali sebagai metastasis (National Cancer Institute).

#### Berikut adalah jenis-jenis barah iaitu:

- i) Sel *squamous carcinoma* dan *basal carcinoma*
- ii) Barah paru-paru
- iii) Barah otak
- iv) Barah payudara
- v) Barah kelenjar prostat
- vi) Barah usus besar
- vii) Barah ovari
- viii) Leukemia
- ix) Barah limpa

#### **2.4 Imej Mamogram**

Barah payudara merupakan antara penyakit barah yang lazim dihidapi oleh kaum wanita. Kes barah payudara meningkat di seluruh dunia. Cara terbaik untuk memulih serta menyembuhkan kanser payudara adalah dengan menjalani rawatan secepat mungkin. Lebih awal seseorang itu menjalani rawatan, maka peluang untuk sembuh adalah cerah. Kuncinya adalah mengenal pasti serangan penyakit ini pada peringkat awal.

Penskrinan mamogram ialah suatu sinar-x payudara untuk mengesan sel-sel dalam tisu payudara yang berkembang dalam keadaan yang tidak terkawal. Dengan menggunakan alatan mamogram, dua sinar-x yang dipancarkan ke atas setiap payudara menghasilkan imej struktur dalaman payudara tersebut. Semasa sinar-x melalui payudara, ia dilemahkan oleh tisu-tisu yang berlainan ketumpatan. Rajah 2.6 menunjukkan anatomi bagi sebuah payudara serta bahagian-bahagiannya. Imej pada bahagian lobul diperbesarkan. Lobul tersebut menunjukkan lebih banyak barah hadir di dalam unit duktus interlobular, atau hanya proksimal dalam lobul.

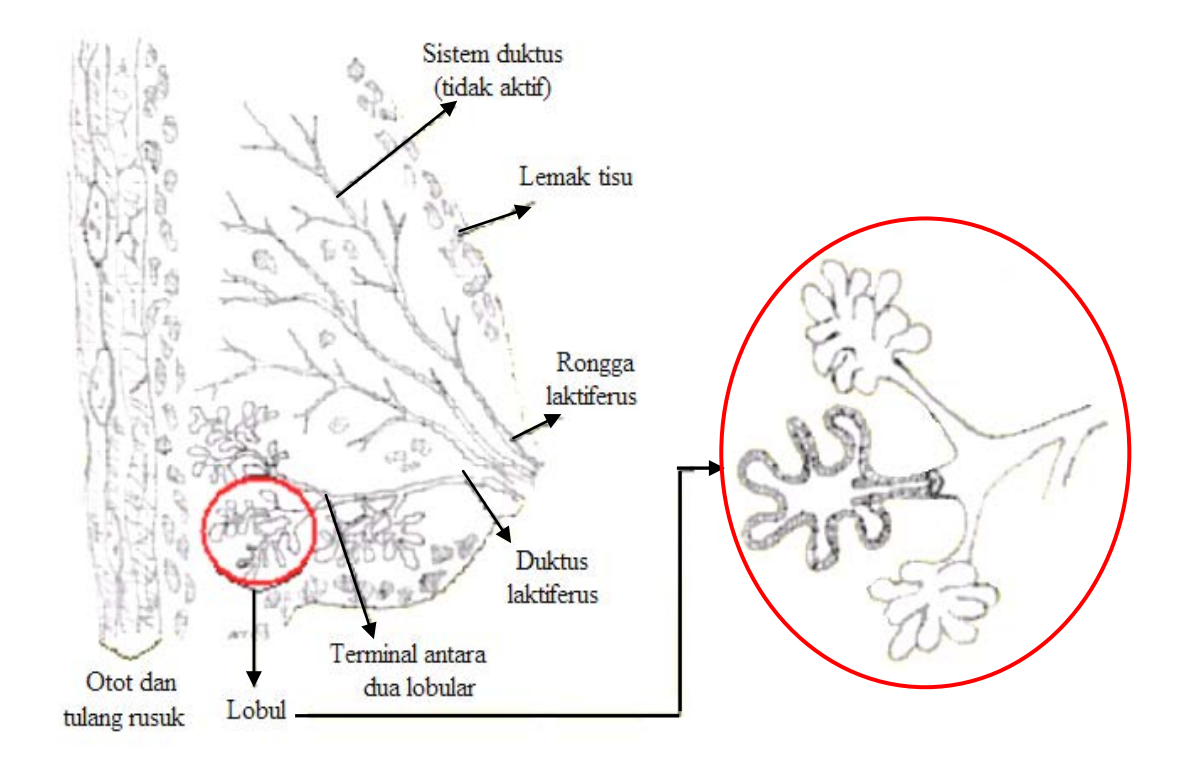

Rajah 2.6: Anatomi payudara (Mammography, 2004)

Adalah tidak mustahil untuk mengesan klasifikasi mikro atau tumor yang tidak dapat dirasai. Diagnostik mamografi adalah pemeriksaan mamografi untuk mereka yang mempunyai tanda atau gejala kanser payudara. Tidak semua kanser boleh dikesan melalui pemeriksaan fizikal atau sentuhan tangan kecuali setelah ianya menjadi cukup besar. Ada jenis kanser yang hanya boleh dirasai selepas satu atau dua tahun mengikut kadar pembesaran kanser tersebut. Sungguh pun mamogram tidak seratus peratus tepat, ianya boleh mengesan lesi pada peringkat awal, mengesan lesi yang tidak dapat dirasai dengan tangan dan mengesan lesi sebelum ianya boleh dirasai dengan tangan.

Mamogram yang dilakukan harus dibandingkan dengan mamogram yang dibuat sebelumnya untuk mendapat maklumat baru yang membantu pakar radiologi mengesan perubahan kecil yang disebabkan oleh kanser. Punca utama penyakit barah adalah faktor keturunan atau genetik dan persekitaran. Faktor risiko merupakan suatu perkara yang akan menentukan risiko seseorang terhadap sesuatu penyakit. Contohnya, merokok adalah faktor risiko kanser paru-paru atau penyakit lemah jantung. Mereka yang daripada kumpulan berisiko rendah pula tidak terlepas daripada menghidap penyakit ini. Pertalian adalah kompleks dan mungkin dipengaruhi faktor-faktor lain yang tidak ternyata. Untuk seketika ini misterinya akan terus berpanjangan serta menjadi tanda tanya. Pengenalpastian pada peringkat awal, dilakukan dengan menjalani imbasan atau penyaringan seawal mungkin. Biarpun majoriti daripada permasalahan payudara adalah disebabkan daripada ketumbuhan yang tidak memudaratkan nyawa, namun apa yang mengundang rasa kebimbangan ialah mengenai serangan kanser payudara. Tambahan pula kebanyakan faktor risiko serta puncanya agak sukar untuk dikenal pasti terutamanya yang membabitkan payudara pra-menopos berasaskan genetik.

Saringan atau penskrinan kanser payudara dirujuk kepada kaji siasat payudara individu yang tidak menunjukkan petanda yang jelas. Ini dilakukan untuk mengenal pasti sekiranya terdapat petanda kemunculan kanser payudara pada peringkat awal. Tindakan pada peringkat yang sebegini awal akan membolehkan pengamal perubatan membantutkan kemungkinan kemunculan kanser payudara pada peringkat yang berupaya memudaratkan pesakit.

Unit mamogram seperti yang ditunjukkan pada Rajah 2.7, merupakan kotak segiempat tepat yang mempunyai tiub khas di mana sinar-x dihasilkan. Ia digunakan khusus untuk ujian sinar-x payudara sahaja supaya hanya payudara sahaja yang terdedah kepada sinar-x. Selain itu, di dalam unit tersebut juga mempunyai peranti yang memegang, memberikan tekanan kepada payudara dan posisi imej boleh diambil pada berlainan sudut seperti yang ditunjukkan pada Rajah 2.8. Dalam prosedur mamogram, payudara didedahkan kepada dos radiasi yang kecil untuk menghasilkan imej daripada internal tisu payudara.

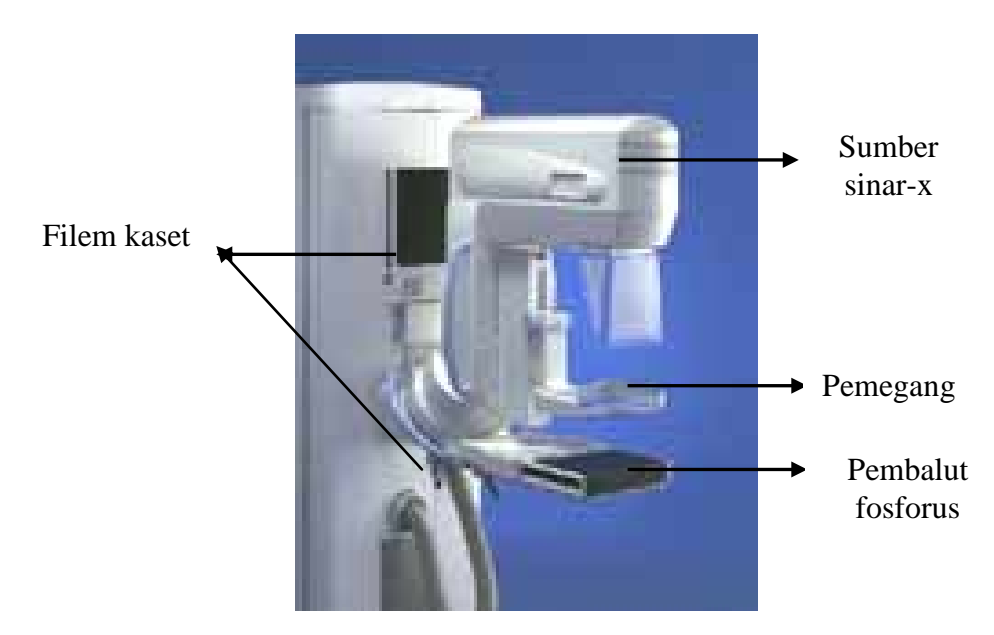

Rajah 2.7: Alatan mamogram

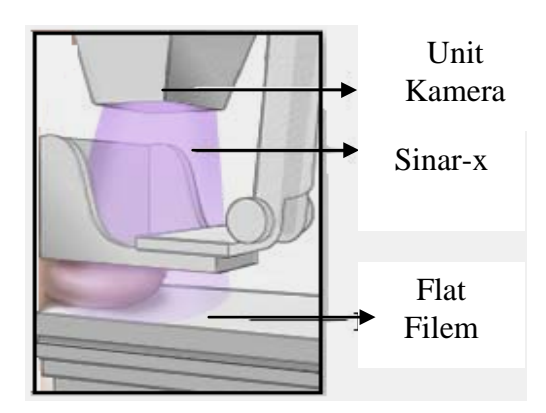

Rajah 2.8: Payudara diberikan tekanan mendatar (MedlinePlus Medical., 2004)

*Mammography Quality Standards Act* (MQSA) ialah undang-undang pusat yang ditubuhkan untuk memastikan mamogram selamat digunakan dan boleh dipercayai. Melalui MQSA, semua kemudahan mamogram mestilah memenuhi piawai kualiti yang telah ditetapkan. Pesakit yang menggunakan perkhidmatan tersebut perlulah memeriksa sijil perakuan MQSA pada alat mamogram dan tarikh luputnya. Selain itu, seorang pesakit perlu tahu mengenai sijil FDA sebelum membuat temujanji. FDA memastikan bahawa fasiliti memenuhi piawaian antarabangsa MQSA.

# **2.5 Imej Ultrabunyi**

Mamografi tidaklah semestinya tepat 100%. Ia hanya boleh mengesan 85% sahaja kanser payudara. Ketepatannya menurun apabila tisu payudara menjadi semakin padat. Kanser yang kecil boleh terlindung oleh tisu yang padat dan tidak dapat dilihat dalam mamogram. Wanita yang mempunyai payudara yang padat mengandungi kelenjar susu yang berlebihan berbanding dengan tisu lemak. Wanita yang putus haid yang diberi terapi hormon juga mempunyai tisu payudara yang padat. Kepadatan kelenjar payudara tiada kaitan dengan saiz, bentuk dan rupa payudara tersebut. Wanita yang tidak mempunyai tisu lemak yang banyak boleh mendapat faedah daripada pemeriksaan ultrabunyi di samping pemeriksaan mamogram.

Sekarang ini, kaedah baru menggunakan ultrabunyi berfrekuensi tinggi telah dilaporkan dapat mengesan ketumbuhan yang kecil ataupun kalsifikasi pada payudara. Sungguhpun begitu, ia tidak boleh disarankan sebagai alat utama untuk mengesan barah payudara. Ini adalah kerana ultrabunyi tidak dapat menunjukkan ciri-ciri keseluruhan tisu payudara, tidak dapat mengesan klasifikasi yang kecil yang terdapat dalam kanser, dan ia amat bergantung kepada kebolehan pengguna mengendalikan mesin tersebut. Mamografi akan terus menjadi pilihan utama untuk pemeriksaan saringan atau penskrinan bagi barah payudara. Kombinasi mamografi dan ultrabunyi akan terbukti penting untuk menambah sensitiviti dalam mengesan barah bagi payudara yang padat. Kajian masih lagi dijalankan mengenai faedah, risiko, kos, dan kesan jangka panjang terhadap hayat seseorang yang menjalani pemeriksaan saringan menggunakan ultrabunyi sahaja. Pada masa ini terlalu awal untuk membuat kesimpulan mengenai pemeriksaan ultrabunyi tanpa mamografi, termasuk bagi payudara yang padat.

Ujian ultrabunyi merupakan satu teknik radiologi, bagi mendapatkan imej daripada dalam badan manusia dengan menggunakan gelombang frekuensi yang tinggi. Penskrinan ultrabunyi akan menghasilkan imej dalam badan dan struktur badan tersebut. Ia dilengkapi komputer elektronik, video yang memaparkan skrin dan tranduser yang digunakan untuk mengimbas pada badan seperti yang ditunjukkan dalam Rajah 2.9 (Breast\_biopsy, 2004).

Gelombang frekuensi tersebut dihantar melalui tisu badan dengan peranti yang dikenali tranduser. Tranduser diletakkan terus di permukaan kulit di mana gel disapu ke permukaan kulit terlebih dahulu. Gelombang bunyi yang dihantar tadi akan melalui badan dan memantulkan semula dengan struktur internal iaitu gema. Gema tersebut akan kembali kepada tranduser dan pindahkan elektrik kepada paparan monitor. Imej gema itu kemudian direkod ke atas satah filem atau rekod menggunakan pita video. Setelah selesai ujian, lapisan gel tadi dibersihkan. (Medicinenet, 2000). Pantulan gelombang gema direkodkan dan dipaparkan sebagai imej tampak nyata-masa. Tiada pengionan radiasi terlibat semasa pemprosesan imej ultrabunyi. Ultrabunyi obstretrik merujuk kepada penggunaan istimewa daripada gelombang bunyi kepada visual dan menyatakan keadaan payudara. Illustrasi proses adalah seperti yang ditunjukkan di dalam Rajah 2.10.

Bentuk dan intensiti gema tersebut bergantung kepada ketumpatan tisu payudara. Jika wujud cecair yang dipenuhi sista ke atas imej, keseluruhan gelombang bunyi akan terus melalui sista dan memancarkan gelombang yang lemah. Bagaimanapun, jika terdapat tumor solid pada imej, gelombang bunyi akan melantun di dalam tumor, dan paten gema akan diubah oleh komputer kepada imej di mana pakar radiologi akan mengecam sebagai penanda jisim pejal.

Pesakit mungkin merasa sedikit tekanan daripada tranduser, tetapi tidak akan mendengar bunyi frekuensi tingginya. Ujian ultrabunyi biasanya mengambil masa diantara 20-30 minit tetapi ia akan mengambil masa yang lama jika operator mengalami kesusahan untuk mencari keadaan payudara abnormal yang wujud. Istilah teknikal untuk ujian ultrabunyi dan merekod ialah "sonografi".

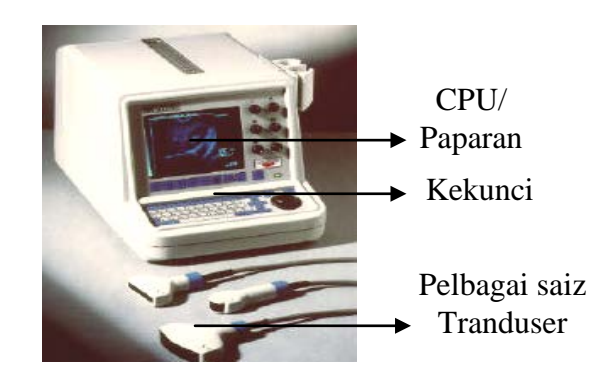

Rajah 2.9: Alatan Ultrabunyi

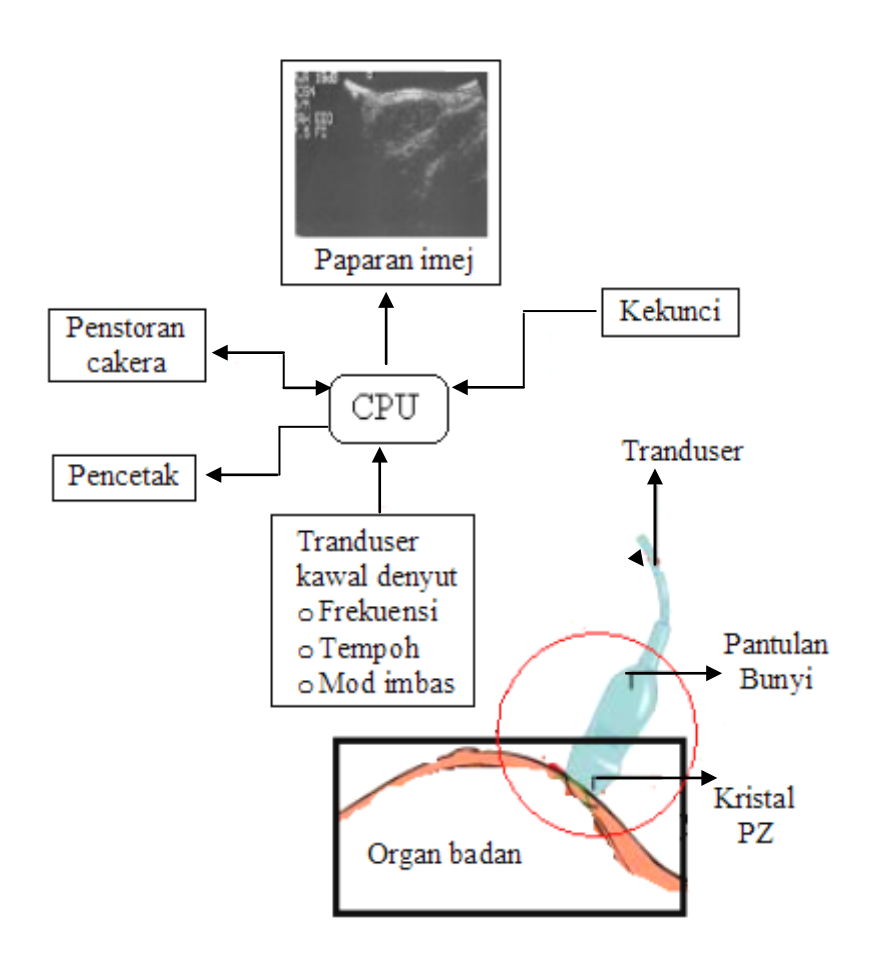

Rajah 2.10: Penskrinan ultrabunyi

(Howstuff Works., 2004)

#### **2.6 Imej Palitan Pap**

Barah pangkal rahim atau juga dikenali sebagai kanser servik merupakan barah kedua paling kerap dihidapi oleh wanita di dunia. Kes barah pangkal rahim semakin meningkat setiap tahun. Jika barah pangkal rahim tidak dikesan dan dirawat awal, barah pangkal rahim boleh membawa maut.

Servik adalah pangkal rahim. Rahim merupakan bahagian badan di mana janin berkembang. Servik berhadapan dengan saluran yang dipanggil faraj, seperti yang ditunjukkan di dalam Rajah 2.11. Bagi kes barah pangkal rahim, sel-sel di servik tumbuh secara tidak normal. Sel-sel terus membesar dan membentuk satu ketumbuhan atau tumor. Jika tidak dirawat, sel-sel barah ini boleh merebak ke bahagian badan yang lain melalui sistem darah atau limfa. Barah pangkal rahim mengambil masa bertahuntahun untuk berkembang. Sebelum barah pangkal rahim berkembang, perubahan awal berlaku di dalam sel pada permukaan pangkal rahim. Ini disebut peringkat pra-kanser. Oleh kerana wanita yang aktif seks boleh mengidap barah pangkal rahim, adalah penting untuk mengesannya pada peringkat awal lagi. Ini boleh dilakukan melalui ujian palitan Pap. Ia merupakan ujian yang mudah dan tidak menyebabkan sebarang kesakitan. Ujian palitan Pap ini boleh mengesan barah pangkal rahim pada peningkat awal. Rawatan yang mudah pada peringkat ini boleh membawa penyembuhan sepenuhnya.

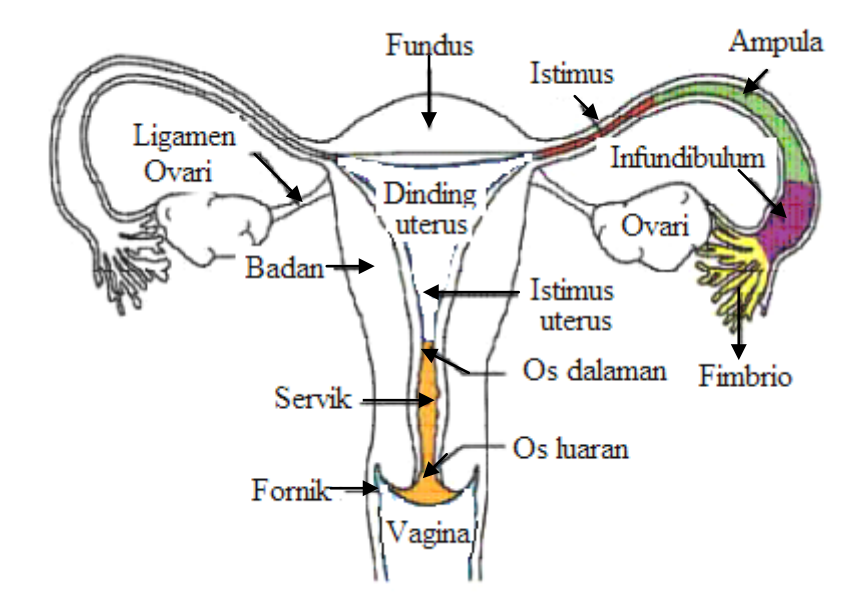

Rajah 2.11: Anatomi servik

Ujian Pap mengambil masa hanya beberapa minit sahaja. Pesakit akan diminta baring di meja ujian yang disediakan dan kaki diletakkan dalam pemegang yang dinamakan *stirrups*, dengan itu bahagian lutut dibiarkan jatuh ke bawah. Helaian kain akan menutup bahagian kaki dan perut. Penyedia penjagaan kesihatan akan meletakkan alat yang dipanggil spekulum ke dalam vagina, membukanya dan melihat bahagian servik seterusnya melakukan ujian Pap. Doktor akan menggunakan kayu kecil atau berus atau kapas kesat untuk mengambil sel di dalamnya atau di sekitar bahagian servik, seperti illustrasi Rajah 2.12. Sel tersebut akan diletakkan di atas slaid kaca yang kecil, dan melakukan pemeriksaan di bawah mikroskop untuk melihat perubahan atau keadaan abnormal sel seterusnya memeriksa jika terdapat yis, *trichomonas*, bakteria vaginosis dan keradangan atau jangkitan pada servik. Pemeriksaan bagi *genital warts, herpes* atau *syphilis sore* dilakukan dengan melihat berhati-hati bahagian dalam dan luar vagina. Bahagian kedua pada ujian Pap ialah apabila doktor meletakkan dua jari ke dalam vagina dan memeriksa uterus, tiub falopio dan ovari untuk perkembangan normal, jangkitan seperti *PID*, *tubal pregnancy* atau *sista ovari*.

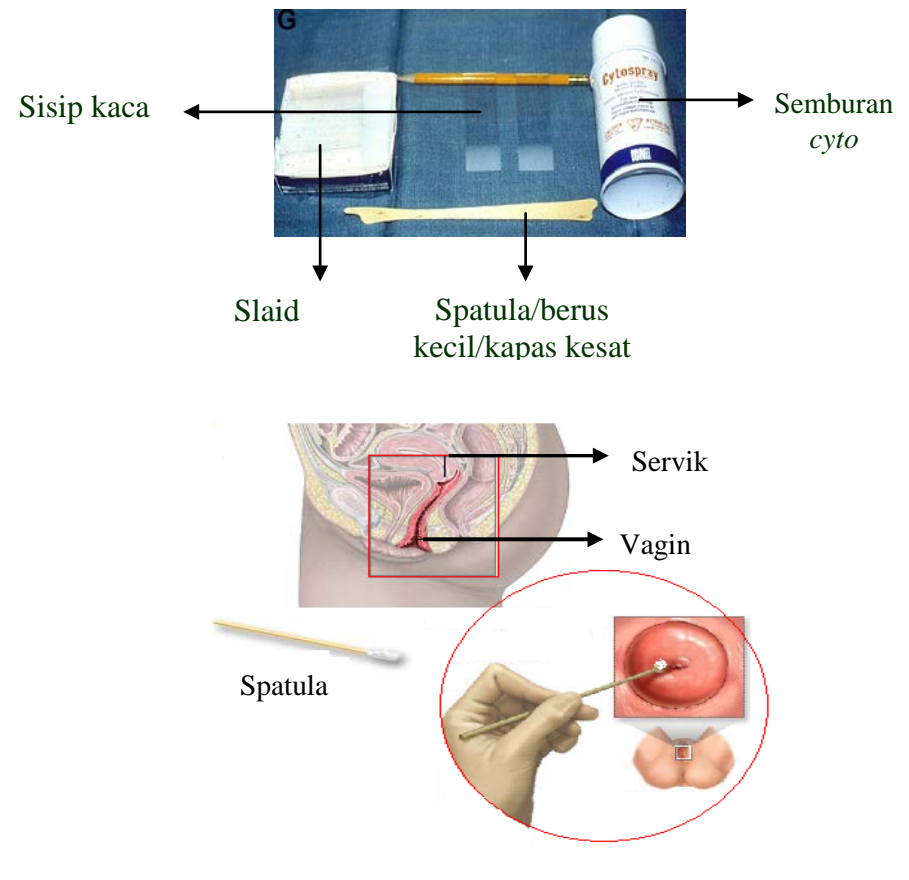

Rajah 2.12: Peralatan dan illustrasi cebisan sel servik (MedlinePlus Medical., 2004)

#### **2.7 Teknik-teknik Pemprosesan Imej Perubatan**

Teknik peningkatan kontras diaplikasikan ke atas imej penskrinan mamogram dan ultrabunyi untuk menaikkan kontras tumor pada imej bersama latarbelakangnya. Tujuannya, supaya dapat menunjukkan teknik yang diaplikasikan ke atas imej mampu menaikkan kontras tumor daripada bahagian latarbelakang. Manakala bagi imej palitan Pap pula algoritma yang dicadangkan untuk menaikkan kontras nukleus dan sitoplasma sel bagi mengenalpasti perubahan biologi sel bersama latarbelakangnya. Teknik-teknik yang digunakan bagi menaikkan kontras imej perubatan ialah teknik kontras lelurus, kontras tak lelurus cerah dan gelap, peregangan histogram, penyeragaman histogram, penyeragaman histogram adaptif, teknik ketepatan dan kejelasan.

Peruasan kawasan adalah satu langkah utama mendahului kepada analisis di dalam pemprosesan data imej. Matlamat utama ialah untuk membahagikan imej kepada bahagian yang mempunyai korelasi yang kuat dengan objek atau kawasan dalam dunia realiti yang serba lengkap sesuatu imej. Terdapat dua peruasan iaitu peruasan lengkap dan peruasan separa. Teknik-teknik peruasan kawasan ialah pengelompokan purata-k, pengelompokan purata-c kabur, pengelompokan purata-k boleh gerak, teknik ambang manual dan automatik dan pertumbuhan kawasan secara titik benih automatik.

Terdapat 2 asas utama di dalam teknik pengesanan pinggir iaitu teknik terbitan kedua dan teknik asas gradien. Teknik terbitan kedua adalah implementasi teknik pinggir seperti operator Laplacian. Manakala teknik-teknik pinggir seperti operasi Sobel, Prewit, Kirch, Robert, Robinson, Cubic Spline adalah contoh-contoh teknik asas gradien. Jika implementasi teknik-teknik tersebut tidak berkesan ke atas imej perubatan, maka, imej akan implementasikan dengan teknik peningkatan kontras dan peruasan kawasan terlebih dahulu sebelum mengaplikasikan teknik-teknik pengesanan pinggir yang dicadangkan. Selain itu, teknik pertumbuhan secara titik benih automatik juga diimplemenkan.

Teknik pembuangan hingar diaplikasikan ke atas imej jika terdapat kehadiran bendasing yang boleh mengganggu proses diagnosis dan analisa seperti kelompok darah dan sebagainya. Algoritma asas penapisan yang diimplementasikan ke atas imej perubatan ialah penapis lulus tinggi, penapis lulus rendah, penapis median dan penapis min.

#### **2.8 Perisian** *"Borland C++ Builder"*

Untuk merealisasikan projek sistem pemprosesan imej bagi imej perubatan, perisian yang dipilih ialah perisian bahasa C++ iaitu perisian *"Borland C++ Builder"*. Ini adalah kerana perisian tersebut berupaya serta mampu untuk menghasilkan sistem yang sama taraf dengan piawai seperti *MatLab, Visual Basic* dan perisian-perisian lain. "*Borland C++ Builder"* mengandungi bahagian utama iaitu menu utama dan toolbar, komponen palet, merekabentuk, kod editor, objek inspektor dan projek *manager* seperti paparan Rajah 2.14*.*

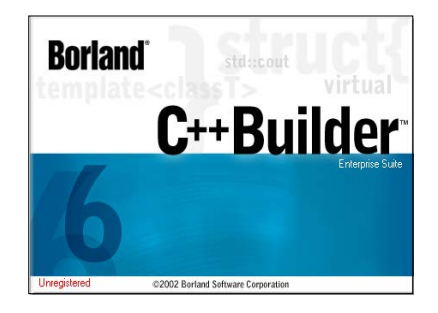

Rajah 2.13: Antaramuka perisian *"Borland C++ Builder"* versi 6

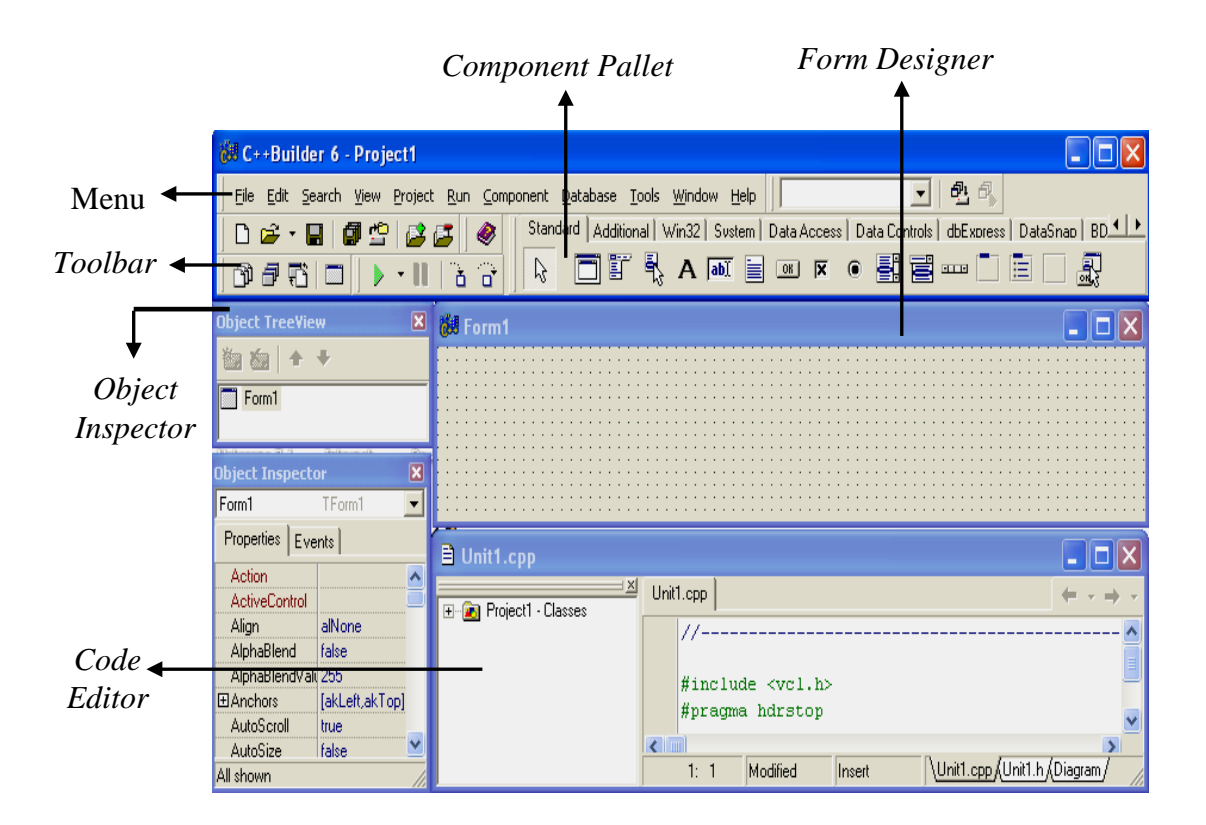

Rajah 2.14: Tetingkap *C++ Builder IDE* 

Kebaikan menggunakan perisian ini adalah ia mempunyai bahasa program C++ di mana mengandungi *Object Oriented Programming*, OOP. Untuk pembangunan cepat, aplikasi pembangunan rapid, RAD di dalam aplikasi dibangunkan. Kemudahan seperti Konsol *Win 32* atau *Win 32 GUI* bertujuan untuk pembangunan aplikasi sistem lebih cepat (Reisdorp K. & Hemderson K., 1998). Selain itu, bahagian penyimpanan dipanggil perpustakaan yang komprehensif. Kesemua ciri-ciri membuatkan perisian *"Borland C++ Builder"* dipilih untuk membangunkan projek ini (Reisdorp K. & Hemderson K. (1998)).

## **2.8.1 Menu Utama** *C++ Builder* **Dan** *Toolbar*

C+*+ Builder IDE (Integrated Development Environment)* dibahagikan kepada tiga bahagian. Tetingkap OOP merupakan tetingkap utama. Ia mengandungi toolbar pada bahagian kiri dan komponen palet pada bahagian kanan tetingkap. Di dalam bahagian toolbar mempunyai satu klik akses untuk kemudahan seperti Fail, Tambah, Cari, Papar, Projek dan lain-lain. Ini membuatkan pengguna menggunakan rutin asas seperti Simpan, Kompil, Pelaksana Projek dan lain-lain.

Komponen Palet mengandungi susunan komponen yang boleh diletakkan ke bentuk yang dibina. Komponen terdiri daripada label tambahan, kontrol tambahan, kotak senarai, butang dan lain-lain. *Toolbar C++ Builder* satu jalan mudah dalam menyelesaikan tugas yang berulang. Konfigurasi *Toolbar C++ Builder* ditunjukkan seperti illustrasi Rajah 2.15.

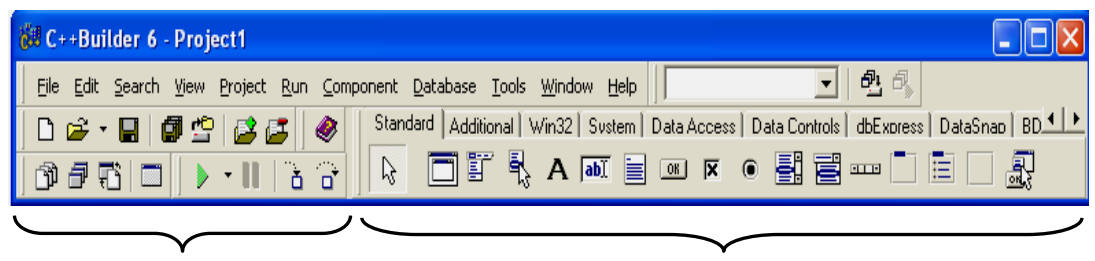

*Toolbar Component Pallet*

Rajah 2.15: *C++ Builder toolbar* and *Component Pallet*

Rajah 2.16 menunjukkan *Toolbar* dan *Component Pallet* yang mempunyai tiga tetingkap utama iaitu *Object Inspector*, *Code Editor* dan *Form*. *Object inspector* terletak pada bahagian kiri perisian. Ia digunakan untuk mengubah ciri komponen palet yang diletakkan dalam rekabentuk seperti warna, saiz, tempat, tinggi dan lebar komponen tersebut. Satu lagi tetingkap utama ialah *Code Editor*. Pada bahagian inilah pengguna menulis kod program. Untuk memasuki tetingkap utama mestilah menekan butang F12, ia sebagai jalan lebih cepat. Kemudian *Code Editor* yang tersorok akan dipaparkan.

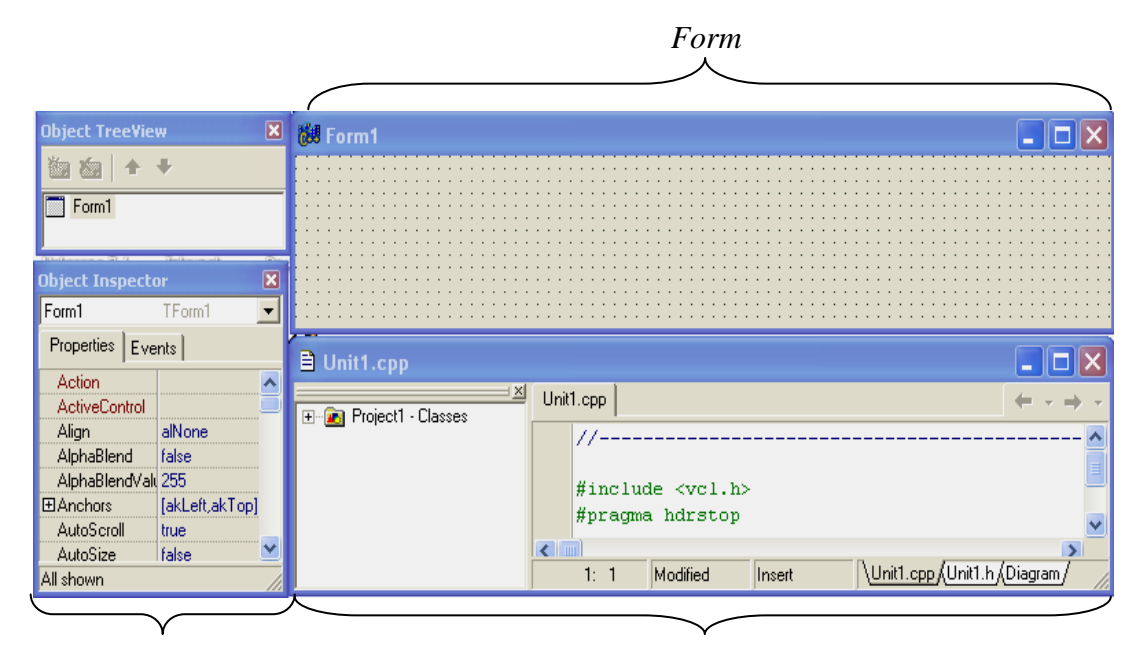

*Object Inspector Code Editor*

Rajah 2.16: *C++ Builder Object Inspector, Code Editor* dan *Form*

#### **2.9 Ringkasan**

Secara keseluruhannya, Bab 2 menerangkan berkenaan aspek pemprosesan imej dan elemen-elemen penting yang mesti difahami sebagai persediaan untuk projek ini. Penerangan adalah berkisar sekitar pemprosesan imej perubatan mamogram, ultrabunyi dan palitan Pap bagi membantu diagnosis penyakit dan bagi mengesan tumor payudara dan barah servik, serta melihat perubahan biologi terhadap imej palitan Pap. Selain itu, Bab 2 juga menerangkan secara ringkas teknik peningkatan kontras, peruasan kawasan, pengesanan pinggir dan pembuangan hingar. Penerangan perisian *C++ Builder* juga diterangkan secara ringkas.

#### **BAB 3**

#### **METODOLOGI**

#### **3.1 Pengenalan**

Elemen yang penting di dalam projek ini ialah perlaksanaan projek atau metodologi. Dalam metodologi, pemilihan algoritma yang tepat dan bersesuaian adalah sangat penting untuk memastikan objektif projek tercapai. Bab ini akan menerangkan secara terperinci algoritma yang digunakan di dalam membina sistem pemprosesan imej perubatan.

#### **3.2 Pemprosesan Imej Perubatan**

Imej barah payudara ialah penskrinan menggunakan peralatan mamogram dan ultrabunyi. Imej mamogram adalah imej sinar-x yang berdos rendah dan mempunyai kontras filem yang tinggi resolusinya supaya dapat memaparkan imej sebenar payudara. Manakala imej ultrabunyi adalah kaedah terbaik untuk mengetahui sama ada keadaan tidak normal wujud seperti *fiboadenoma benigna* atau *malignan*. Ia menggunakan gelombang bunyi berfrekuensi tinggi iaitu tranduser untuk menghasilkan struktur organ dalaman manusia yang diuji. Kedua-dua teknik penskrinan ini mempunyai dua ciri penting iaitu objek dan latarbelakang. Imej barah pangkal rahim pula diperolehi dengan menjalankan ujian palitan Pap*.* Ia merupakan ujian mikroskopik yang khusus untuk mengambil sampel atau contoh sel pada pangkal rahim wanita. Imej palitan Pap tersebut terdiri daripada tiga struktur utama iaitu nukleus, sitoplasma dan latar belakang kawasan atas.

Sebenarnya imej perubatan yang diperolehi selepas menjalani ujian adalah senang dilihat jika tiada masalah timbul pada imej tersebut. Malangnya, situasi terbaik sangat sukar diperoleh. Masalah-masalah seperti imej mempunyai hingar, kabur dan kontras yang rendah, kebiasaannya akan menyulitkan proses penskrinan oleh doktor. Fenomena hingar yang dimaksudkan ialah kehadiran tompok darah atau bintik-bintik kecil pada imej yang memberikan had penglihatan terhadap imej menjadi kurang. Keadaan kabur pada imej juga merupakan fakor yang kerap berlaku. Fenomena ini berlaku apabila imej yang diperoleh sama ada terlalu gelap atau terlalu terang. Satu lagi

faktor penting yang berlaku kepada imej palitan Pap adalah ia dikatakan kurang berkesan dan penurunan kualiti berlaku pada sampel sel jika terdedah terlalu lama kepada persekitaran selepas menjalani ujian. Jika masalah-masalah ini tidak diatasi, berkemungkinan doktor atau ahli Patalogi tidak dapat membuat keputusan sebenar sama ada pesakit dalam peringkat permulaan, pertengahan atau kronik.

#### **3.3 Algoritma Peningkatan Kontras**

Teknik peningkatan kontras berupaya meningkatkan sama ada kecerahan atau kegelapan imej. Keputusan peningkatan kontras memberikan imej yang lebih jelas bagi pakar Radiologi mengesan kedudukan jisim tumor, dan pakar Patalogi bagi melihat perubahan yang berlaku pada sel palitan Pap (Dhawan A.P, 2003). Projek ini mencadangkan beberapa teknik peningkatan kontras seperti kontras lelurus, kontras tak lelurus cerah, kontras tak lelurus gelap, peregangan histogram, penyeragaman histogram, penyeragaman histogram adaptif, teknik ketajaman dan teknik kejelasan.

#### **3.3.1 Kontras Lelurus**

Kontras lelurus menunjukkan penyebaran skala kelabu imej asal di mana biasanya dalam julat yang terhad seperti Rajah 3.1. Melalui algoritma kontras lelurus, penyebaran skala kelabu boleh dibahagikan kepada keseluruhan histogram.

$$
f_i(i, j) = 255 \left[ \frac{x_i(i, j) - b}{a - b} \right]
$$
 (3.1)

di mana,

 $f_i(i, j)$  ialah piksel baru skala kelabu ke-*i*.

- $x_i(i, j)$  ialah nilai piksel asal skala kelabu ke-*i*.
- *a* ialah nilai maksimum skala kelabu imej.
- *b* ialah nilai minimum skala kelabu imej.

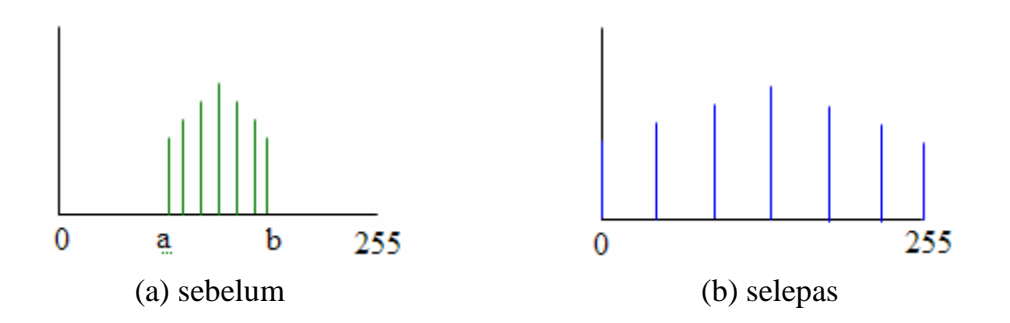

Rajah 3.1: Penyebaran paras kelabu teknik kontras lelurus

# **3.3.2 Kontras Tak Lelurus Cerah**

Kontras tak lelurus cerah merebakkan penyebaran skala kelabu di bahagian kanan histogram seperti Rajah 3.2. Justeru itu, frekuensi piksel pada sebelah kiri histogram meningkat dan mengurangkan kontras kawasan tersebut sementara kontras piksel pada bahagian kanan histogram meningkat.

$$
f_i(i,j) = 255 \left[ \frac{x^{x_i(i,j)-b}}{r^{a-b}} \right]
$$
 (3.2)

di mana,

 $f_i(i, j)$  ialah nilai baru skala kelabu piksel ke-*i*.

 $x_i(i, j)$  ialah nilai asal skala kelabu piksel ke-*i*.

*a* ialah nilai maksimum piksel pada histogram skala kelabu imej.

*b* ialah nilai minimum piksel pada histogram skala kelabu imej.

*r* ialah pekali berjulat antara 0.95 hingga 1.05.

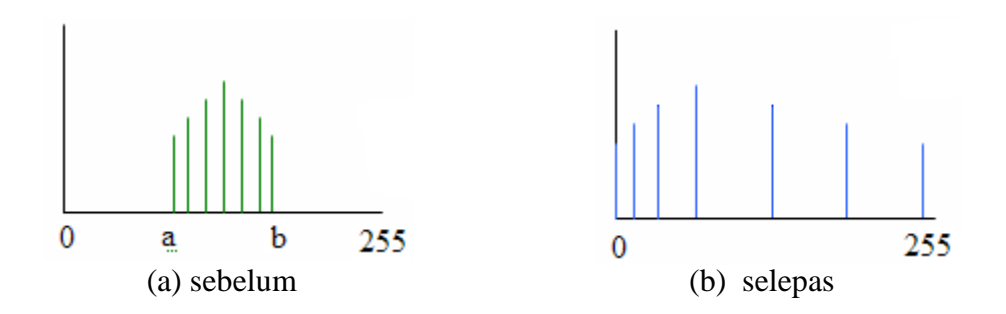

Rajah 3.2: Penyebaran paras kelabu teknik kontras tak lelurus cerah

#### **3.3.3 Kontras Tak Lelurus Gelap**

Kontras tak lelurus gelap merebakkan penyebaran skala kelabu di bahagian kiri histogram seperti Rajah 3.3. Justeru itu, frekuensi piksel pada sebelah kanan histogram meningkat dan mengurangkan kontras kawasan tersebut sementara kontras piksel pada bahagian kiri histogram meningkat.

$$
f_i(i,j) = 255 \left[ \frac{r^{a-b} - r^{a-x_i(i,j)}}{r^{a-b}} \right]
$$
 (3.3)

di mana,

 $f_i(i, j)$  ialah nilai baru skala kelabu piksel ke-*i*.

 $x_i(i, j)$  ialah nilai asal skala kelabu piksel ke-*i*.

*a* ialah nilai maksimum piksel pada histogram skala kelabu imej.

*b* ialah nilai minimum piksel pada histogram skala kelabu imej.

*r* ialah pekali berjulat antara 0.95 hingga 1.05.

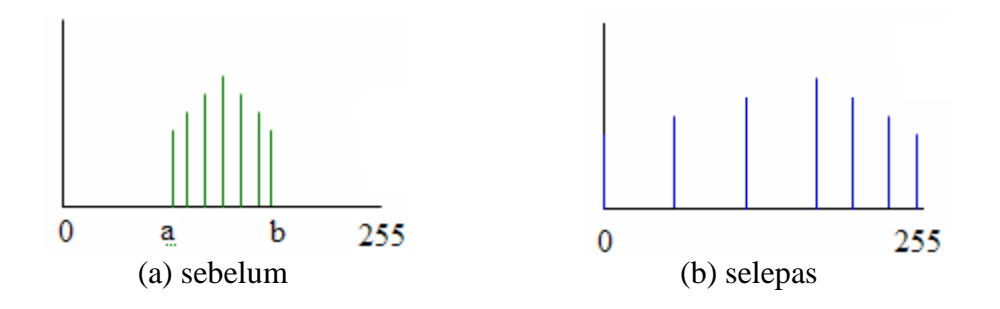

Rajah 3.3: Penyebaran paras kelabu teknik kontras tak lelurus gelap

Teknik kontras lelurus, kontras tak lelurus cerah dan kontras tak lelurus gelap telah digunakan oleh (Nazahah, 2004) di mana teknik tersebut telah diaplikasikan untuk projek tahun akhir beliau dan ternyata berjaya untuk menaikkan kontras imej palitan Pap. Maka, algoritma ini dibangunkan semula untuk meningkatkan kontras penskrinan mamogram dan ultrabunyi.